# Personal Organisation with Outlook contextualised for schools COURSE OUTLINE

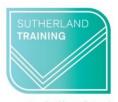

caring, flexible, professional

## **Target Audience**

This one-day course is designed for those who only use the basics of email, calendars, and contacts and feel they need to learn more about what Outlook 2016 is capable of. The skills and knowledge covered are sufficient to be able to manage your e-mail load more efficiently, schedule appointments and manage your calendar, make notes, record and track tasks and feel more organised in your daily work life.

#### Level

Introduction

### **Making your decision**

Please read the course outline below when deciding if this is the right course for you.

| If you read through this outline and feel you are familiar with <u>all</u> the topics then this is not the right course for you                                                                            | Not suitable |
|----------------------------------------------------------------------------------------------------|--------------|
| If you read through this outline and are familiar with only some or no topics this course is right for you                                                                                                 | Suitable     |
| If you are unsure about whether this is the right course for you, please send an email to <u>courses@sutherlandtraining.com.au</u> with your contact details so that we can contact you to discuss further | Unsure       |

### **Course outline**

This course covers the following topics:

| Getting Started with Outlook                | Tasks                                       |  |
|---------------------------------------------|---------------------------------------------|--|
| The Program Window                          | Creating Tasks from Scratch                 |  |
| The Ribbon                                  | Creating Tasks from Outlook Items           |  |
| The Backstage View                          | Updating Tasks                              |  |
| Module and Item Tabs                        | Removing Tasks and Items from Task Lists    |  |
| Quick Access Toolbar                        | Assigning Tasks to Others                   |  |
| E-mails                                     | Tasks Other People Assign to You            |  |
| Creating and Sending Messages               | Displaying Different Task Views             |  |
| Adding an Attachment to a Message           | Finding and Organising Tasks                |  |
| Viewing Messages and Message Attachments    | Organising Outlook                          |  |
| Responding to Messages                      | Using Colour Categories                     |  |
| Adding Signatures to Messages Automatically | Working with Conversation View              |  |
| Add Tracking to E-mail Messages             | Organizing Messages in Folders              |  |
| Using Message Templates                     | Creating Rules to Process Messages          |  |
| Calendar                                    | The To-Do Bar                               |  |
| Scheduling and Changing Appointments        | Quickly Locating Messages and Other Outlook |  |
| Calendar                                    | Items                                       |  |
| Scheduling and Changing Appointments        | Creating and Managing Quick Steps           |  |

Creating an Appointment from a Message Using Notes Meeting Requests with a Preview of Your Working Smarter Pin Programs to the Task Bar Calendar Scheduling and Changing Events Shortcut Menus Scheduling Meetings Change the Way Outlook Opens Working with Multiple Calendars Open Outlook in Calendar Sharing a Calendar with a Co-worker Customise Your Ribbon Sharing Calendar Information Outside Your Send an E-mail Attachment from Anywhere on Organisation the Desktop Displaying Different Views of the Calendar Adding Screenshots to Your Message Check Spelling and Grammar Working with Your Contacts Using the Clipboard in Outlook Viewing Your Contacts Schedule Uninterrupted Time to Process and Organise E-mail Personalising Contacts Sending Business Cards Use the "Four Ds for Decision-Making" model Creating a Contact Group (Distribution Lists) Ensure Your E-mail Gets Read

#### **Duration**

6 hours – 9am to 3:30pm

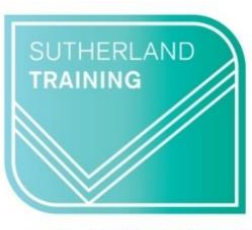

caring, flexible, professional